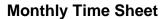

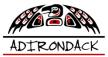

**Instructions:** This timesheet allows for entry of time worked in either **days** or **hours**, depending on billing or preference. Be sure to select The Month and Year as well as the type of input you will be using before entering time worked in the green **Input** column.

| Enter Month and Year>>>                   |  | Type of Input: |         |       |         |                                                                                                   |  |  |
|-------------------------------------------|--|----------------|---------|-------|---------|---------------------------------------------------------------------------------------------------|--|--|
| Hours worked to the nearest quarter hour. |  |                |         |       | Client: |                                                                                                   |  |  |
| Notes                                     |  | Day of Month   | Input   | Hours | Days    |                                                                                                   |  |  |
|                                           |  |                |         |       |         | Location Department:                                                                              |  |  |
|                                           |  |                |         |       |         |                                                                                                   |  |  |
|                                           |  |                |         |       |         | Client Project Manager:                                                                           |  |  |
|                                           |  |                |         |       |         | Client Phone Number:                                                                              |  |  |
|                                           |  |                |         |       |         |                                                                                                   |  |  |
|                                           |  |                |         |       |         | Subcontractor Name:                                                                               |  |  |
|                                           |  |                |         |       |         |                                                                                                   |  |  |
|                                           |  |                |         |       |         | Company Name:                                                                                     |  |  |
|                                           |  |                |         |       |         | Work Phone:                                                                                       |  |  |
|                                           |  |                |         |       |         |                                                                                                   |  |  |
|                                           |  |                |         |       |         | PO or Contract Number:                                                                            |  |  |
|                                           |  |                |         |       |         | Project Name:                                                                                     |  |  |
|                                           |  |                |         |       |         |                                                                                                   |  |  |
|                                           |  |                |         |       |         |                                                                                                   |  |  |
|                                           |  |                |         |       |         |                                                                                                   |  |  |
|                                           |  |                |         |       |         | I hereby certify that the hours shown hereon were worked during the week ending designated above. |  |  |
|                                           |  |                |         |       |         |                                                                                                   |  |  |
|                                           |  |                |         |       |         |                                                                                                   |  |  |
|                                           |  |                |         |       |         | X                                                                                                 |  |  |
|                                           |  |                |         |       |         | BATE (B/W/T)                                                                                      |  |  |
|                                           |  |                |         |       |         |                                                                                                   |  |  |
|                                           |  |                |         |       |         |                                                                                                   |  |  |
|                                           |  |                |         |       |         | Being duly authorized on behalf of Client, undersigned certifies that the                         |  |  |
|                                           |  |                |         |       |         | hours shown hereon are correct and work satisfactorily completed.                                 |  |  |
|                                           |  |                |         |       |         |                                                                                                   |  |  |
|                                           |  |                |         |       |         | X                                                                                                 |  |  |
|                                           |  |                |         |       |         | CLIENT PROJECT MANAGER DATE (D/M/Y)                                                               |  |  |
|                                           |  |                |         |       |         | SIGNATURE                                                                                         |  |  |
|                                           |  |                |         |       |         |                                                                                                   |  |  |
|                                           |  |                |         |       |         |                                                                                                   |  |  |
|                                           |  |                | Totals: |       |         |                                                                                                   |  |  |